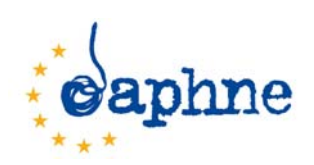

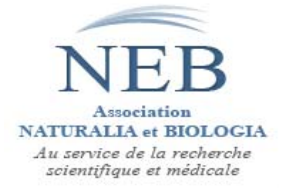

# **Projet DAPHNE-DIFFUSION – Daph-Diff Projet Daphné 2009 n°JUST/2009/DAP3/AG/0898**

### **Place des différents outils en fonction des étapes d'un projet DAPHNE Réf. : Daph\_Diff\_D058- mn\_111130**

## **1> Le contexte** :

- Les entretiens menés dans le cadre de ce projet avec des porteurs ou des partenaires de projets DAPHNE nous ont montré qu'il pouvait y avoir une certaine confusion dans le rôle et l'utilisation possible des différents outils suivants, outils déjà disponibles ou potentiellement disponibles :

- le site web DAPHNE III (DIII) de la Commission DG Justice ;
- **le Toolkit DAPHNE** (contenant des informations sur les projets de 1997 à 2005) ;
- **le système Priamos** ;
- le futur annuaire DAPHNE-DIFFUSION produit de notre présent projet.

#### **2> Les principales informations disponibles dans les différents outils :**

#### **Le site web DAPHNE III :**

(http://ec.europa.eu/justice/gender-equality/programme/daphne-programme/index\_en.htm)

- Texte des décisions concernant le programme DAPHNE
- Les objectifs du programme DAPHNE III (2007-2013)
- Les informations sur les Actions grants, Operatings grants et Call for tenders
- Les Annual Work Programme (de 2007 à 2011)
- Le Guide de soumission

#### **Le Toolkit DAPHNE** :

(http://ec.europa.eu/justice\_home/daphnetoolkit/html/welcome/dpt\_welcome\_fr.html)

- La recherche des projets DAPHNE de 1997 à 2005 par mots-clés, pays et mots libres

- Liste des projets DAPHNE de 1997 à 2005 avec, a minima, le titre du projet, ses mots-clés, les organisations participantes, avec de plus, relativement souvent, des commentaires, des « leçons et suggestions », les sites web liés au projet et les documents du projet

- Des informations sur le programme DAPHNE : brochures DAPHNE, l'expérience DAPHNE, des exemples de projets, des rapports d'évaluation

- Des informations sur les conférences DAPHNE
- Des « trucs et astuces » pour lancer un projet, planifier la diffusion, évaluer les risques
- Les liens vers les matériels vidéo et audio de certains projets

Remarque : pour le moment, les projets au-delà de 2005 ne sont pas référencés dans le Toolkit.

#### **Le système Priamos** :

(Programme Information and Activity Management Operational System)

- Système de soumission électronique des projets
- Gestion des dossiers d'évaluation des projets par des experts externes

#### **L'annuaire DAPHNE-DIFFUSION** :

La base de données DAPHNE-DIFFUSION, accessible sur le web, en cours de développement, fournira les coordonnées : de l'ensemble des partenaires des projets DAPHNE (de 1997 à 2010), des grandes ONG nationales (des 27 EM) concernées par les sujets DAPHNE, de chercheurs ayant publié sur ces thèmes, de certains ministères et de grands médias de la presse quotidienne (10 pour chaque EM). Pour chaque structure présente, les informations principales disponibles seront :

- Pays
- Nom international de la structure
- Coordonnées de la structure, dont e-mail
- Type d'organisation
- Domaines d'action
- Populations visées
- Description de la structure
- Coordonnées d'une « personne contact »
- Participation à un projet DAPHNE précédent (Oui/Non)
- Intérêt pour la participation à un projet futur (Oui/Non)

#### **3> Place des différents outils en fonction des étapes d'un projet DAPHNE :**

- Nous sommes donc en présence d'une sorte de « quadrilatère de l'information DAPHNE ». Pour un profane, porteur potentiel de projet DAPHNE, le rôle de chaque outil n'est pas forcément facilement identifiable :

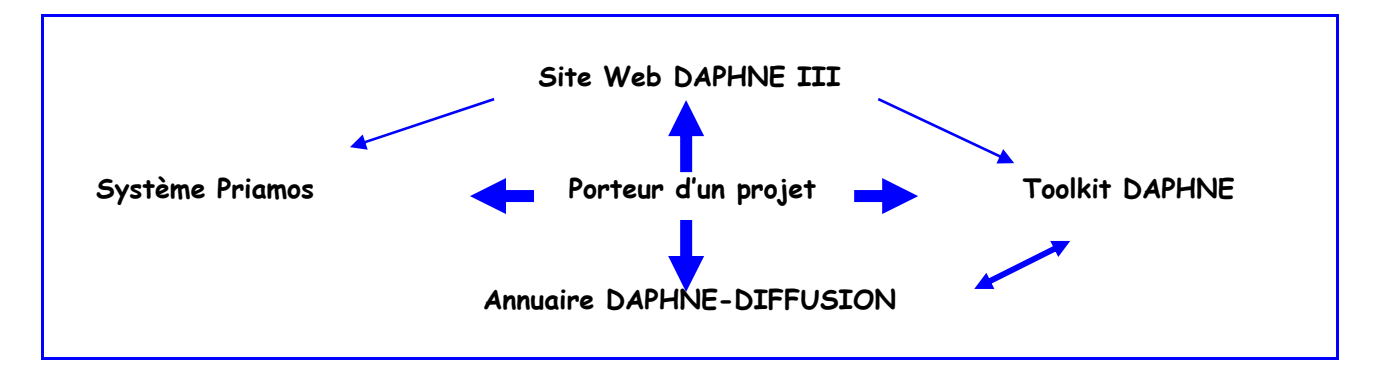

- Pour éclaircir ce point, nous nous sommes placés du point de vue d'un porteur potentiel de projet DAPHNE. Nous décrivons les différentes étapes de la vie d'un projet DAPHNE en les mettant en correspondance avec les outils disponibles, indispensables ou utiles à mettre en oeuvre :

Après publication de l'appel à projets *(étape n°O)* et consultation du Work Programme *(étape n°1)* sur le site web DIII, le porteur formule son idée de projet *(étape n°2*).

- Il consulte le Toolkit *(étape n°3)* pour s'assurer que son projet est vraiment original et consulter les résultats des projets proches.

- Il recherche des partenaires *(étape n°4)* et des informations sur ceux-ci *(étape n°5)* en utilisant **l'annuaire** et ses propres contacts.

- Il rédige son projet (étape n°6) en s'aidant des conseils à la rédaction de projet (étape n°7) publiés sur le Toolkit et des guides publiés sur le site web DIII. Il suit les règles de soumission administratives et financières disponibles sur le système Priamos et le site web DIII (étape n°8).

- Il soumet son projet en utilisant le système de soumission électronique Priamos *(étape n°9)*.

- La procédure de sélection s'effectue avec des experts externes qui utilisent le système Priamos (étape n°10). La liste des projets sélectionnés est publiée sur le site web DIII (étape n°11).

- Un kick off meeting est organisé par l'équipe DAPHNE pour l'ensemble des porteurs de projet donnant des informations sur le déroulement du projet et les règles administratives et financières à respecter (étape n°12).

- En cours de projet, les partenaires peuvent avoir besoin de rechercher des informations spécifiques sur des sujets proches de leurs travaux (étape n°13). Ils peuvent s'aider, entre autres, de **l'annuaire** et du Toolkit.

- L'équipe DAPHNE assure le suivi administratif du projet *(étape n°14)* en désignant un « Project officer » et en pouvant procéder à des visites de monitoring.

- Le porteur rédige les documents de fin de projet (étape n°15), conformément au modèle publié sur le site web DIII, et peut prendre exemple sur des rapports publiés dans le Toolkit (exemple de bons projets).

- Il est aidé dans la fonction de diffusion des résultats (étape n°16) par l'existence de **l'annuaire** qui est un outil mutualisé de diffusion. Il sélectionne dans les 27 Etats membres (EM) les structures qui sont susceptibles d'être intéressées par les résultats de son projet et envoie les documents correspondants.

- L'équipe DAPHNE s'assure de la conformité des résultats (étape n°17) par rapport aux règles en vigueur et au contenu de la proposition initiale.

- Les principaux documents de projet sont publiés dans le Toolkit (étape n°18), si celui-ci est actualisé régulièrement.

- Les résultats peuvent être évalués après un certain délai et des rapports d'évaluation globaux du programme sont effectués régulièrement (étape n°19).

- Enfin (étape n°20), on peut imaginer que sur un site web DIII actualisé, les résultats les plus importants des projets soient publiés et mis en valeur pour faciliter leur portage politique.

Le tableau suivant synthétise ces différentes étapes. On voit mieux comment l'annuaire intervient en complément des autres outils et ceci lors des 3 phases essentielles du déroulement d'un projet en facilitant :

- la recherche de partenariat et d'informations sur les partenaires potentiels (étapes n°4 et 5),

- la recherche d'informations en cours de projet *(étape n°12)*,

- la diffusion des résultats du projet (étape n°16).

## **Place des différents outils en fonction des 20 étapes de la vie d'un projet DAPHNE**

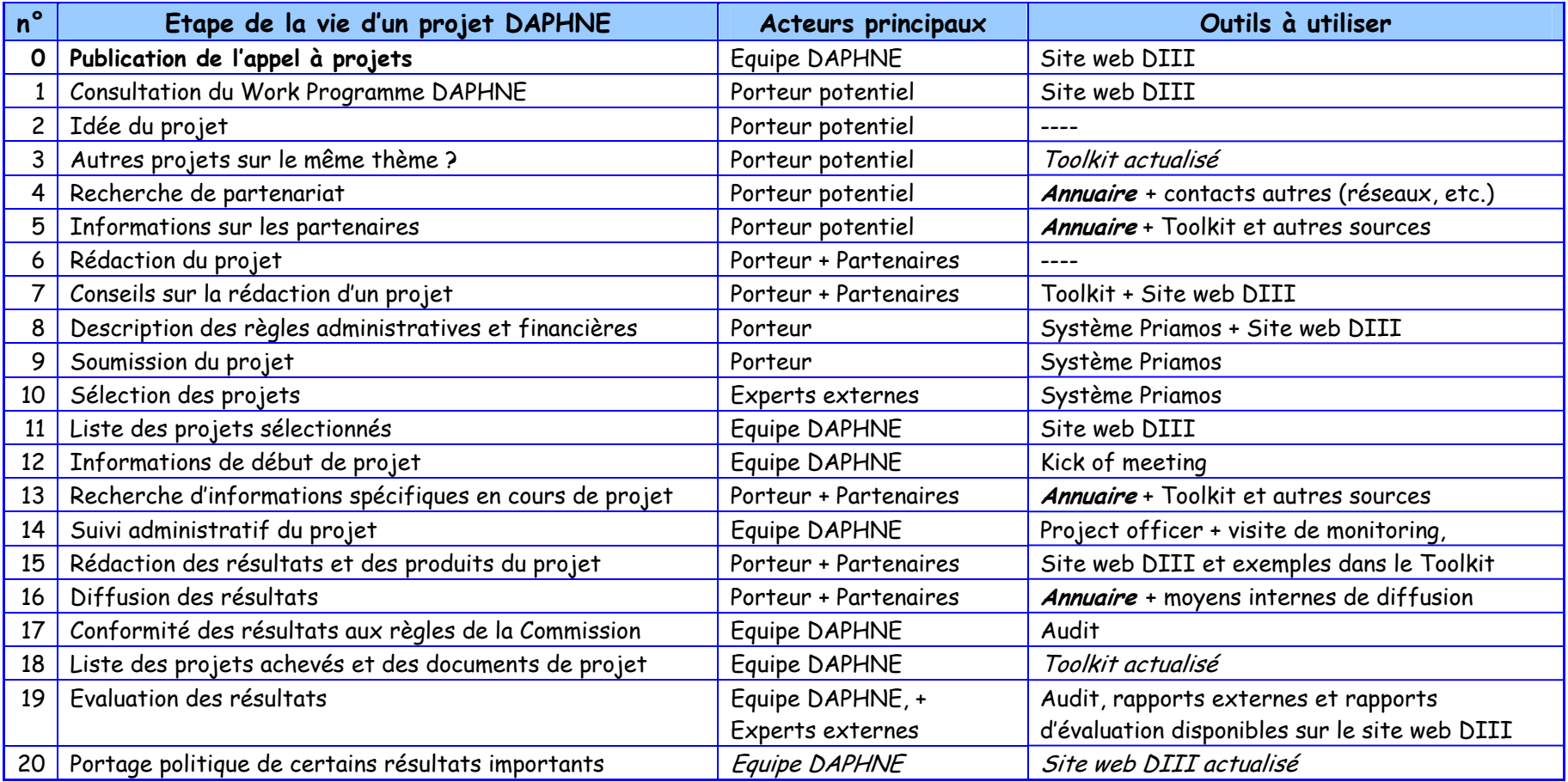

(en italique les outils non encore disponibles)